## **Protokoll for bruk av NOL på Stue 8**

1. Start NOL apparatet ved å trykke på power knappen. (Gjerne før pasienten kommer)

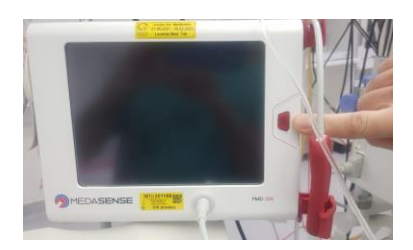

2. Skriv inn alder, vekt, høyde og kjønn.

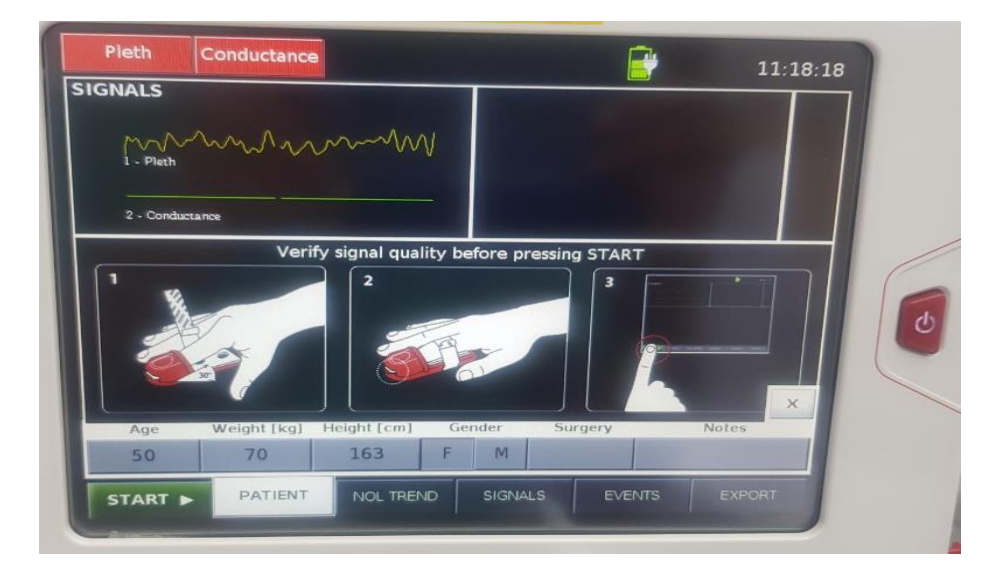

**Skjermen dekkes over slik at anestesisykepleierne ikke kunne se NOL verdien.**

3. Plasser engangs sensor på NOL proben som på figuren.

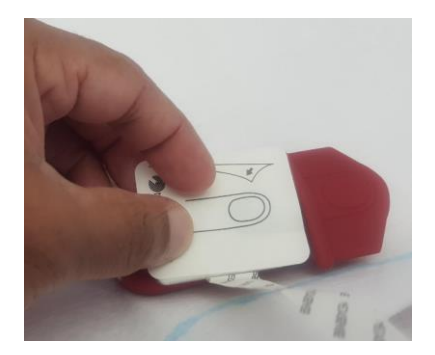

4. Sett trykknappene til det klikker på plass.

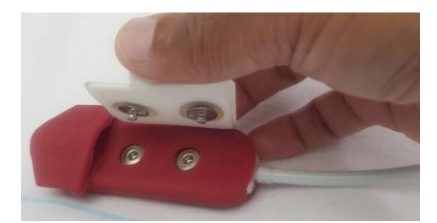

5. Fjern papiret fra sensoren og plasser den på fingeren som på figuren, fjern papir fra sikringstapen og sikre rundt fingeren (ikke stramt)

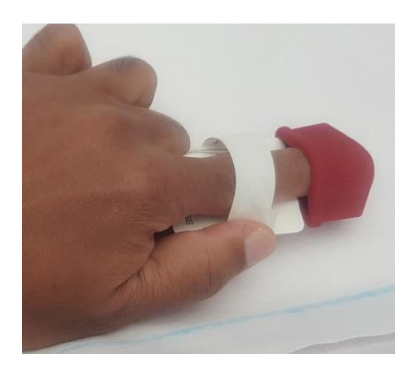

6. Sett inn alder, vekt , høyde og kjønn og trykk start knappen ved anestesi start.

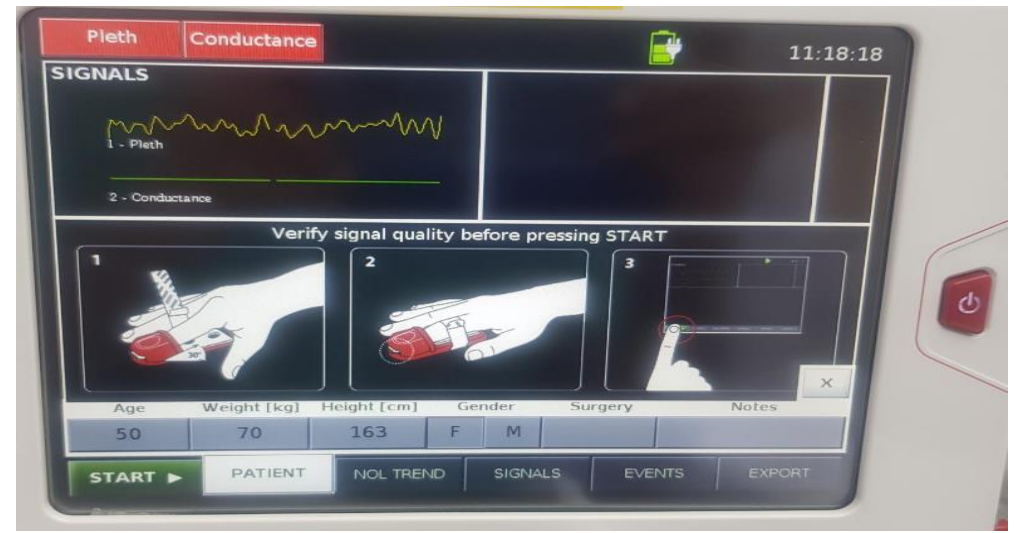

7. Etter ekstubasjon fjern sikringstapen.

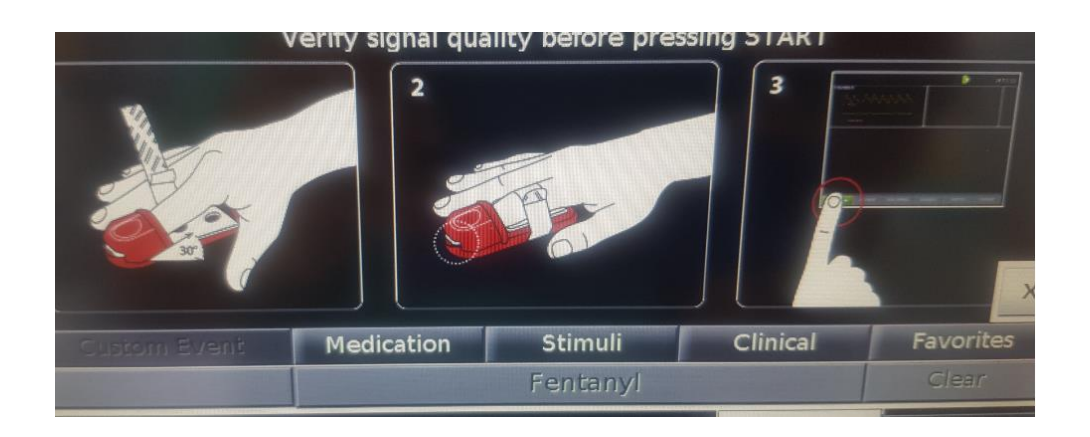

8. Etter endt behandling trykke power knappen for å avslutte.

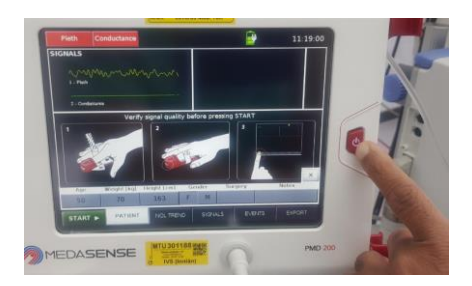

9. Trykk shut down now. Data blir lagret på NOL apparatet.

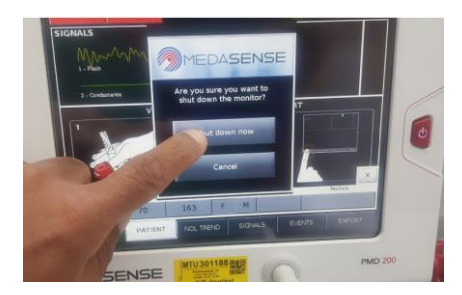

**Ved levering til PO, minn PO sykepleieren om at det er NOL prosjekt og registrering av data om smerte ved ankomst oppvåkningsavdelingen, etter ½ - 1 time og ved utskrivning, kvalme på samme tidspunkt.**